# **O Problema da Exclusão Mútua**

Construir mecanismos para garantir a exclusão mútua entre processos ou threads não é uma tarefa trivial. Esta página traz alguns exemplos de mecanismos para obter a exclusão mútua - alguns dos quais não funcionam!

O código de base consiste em 100 threads, onde cada thread tenta fazer 100.000 incrementos em uma variável global compartilhada sum. Se tudo correr bem, o valor final da variável sum deve ser  $100\times100.000 =$ 10.000.000.

Para medir a duração da execução, use o seguinte comando:

```
$ time <programa-compilado>
```
# **Sem coordenação**

Neste código, as threads acessam a variável compartilhada sem nenhum controle de concorrência.

### [me1-none.c](https://wiki.inf.ufpr.br/maziero/doku.php?do=export_code&id=so:exclusao_mutua&codeblock=0)

```
/*
Acesso concorrente a uma variável por muitas threads, sem controle.
Compilar com gcc -Wall me1-none.c -o me1 -lpthread
Carlos Maziero, DINF/UFPR 2020
*/
#include <pthread.h>
#include <stdio.h>
#include <stdlib.h>
#define NUM_THREADS 100
#define NUM_STEPS 100000
int sum = 0 ;
void *threadBody (void *id)
{
   int i ;
  for (i=0; i< NUM STEPS; i++)
   {
     sum += 1 ; // critical section
   }
  pthread exit (NULL) ;
}
int main (int argc, char *argv[])
{
   pthread_t thread [NUM_THREADS] ;
   pthread_attr_t attr ;
   long i, status ;
```

```
 // define attribute for joinable threads
  pthread attr init (\delta_{\alpha}attr) ;
  pthread attr setdetachstate (&attr, PTHREAD CREATE JOINABLE) ;
   // create threads
  for(i=0; i<NUM THREADS; i++)
   {
    status = pthread_create (\&thread[i], \&attr, threadBody, (void *) i) ;
     if (status)
\overline{\phantom{a}}perror ("pthread create") ;
      exit (1) ;
     }
   }
   // wait all threads to finish
  for (i=0; i<NUM THREADS; i++)
   {
    status = pthread join (thread[i], NULL) ;
     if (status)
\overline{\phantom{a}}perror ("pthread join") ;
       exit (1) ;
     }
   }
  printf ("Sum should be %d and is %d\n", NUM THREADS*NUM STEPS, sum) ;
  pthread attr destroy (\delta_aattr) ;
  pthread exit (NULL) ;
}
```
# **A solução ingênua**

Esta solução consiste em definir uma variável de controle busy, que controla a entrada na seção crítica (incremento da variável sum).

[me2-naive.c](https://wiki.inf.ufpr.br/maziero/doku.php?do=export_code&id=so:exclusao_mutua&codeblock=1)

```
/*
Acesso concorrente a uma variável por muitas threads, solução "ingênua".
Compilar com gcc -Wall me2-naive.c -o me2 -lpthread
Carlos Maziero, DINF/UFPR 2020
*/
#include <pthread.h>
#include <stdio.h>
#include <stdlib.h>
#define NUM_THREADS 100
```
#define NUM\_STEPS 100000

```
int sum = 0 ;
int busy = 0 ;
// enter critical section
void enter_cs ()
{
  while ( busy ) ; // busy waiting
 busy = 1 ;
}
// leave critical section
void leave_cs ()
{
 busy = \theta ;
}
void *threadBody(void *id)
\mathcal{L} int i ;
  for (i=0; i< NUM_STEPS; i++)\left\{ \right. enter_cs () ;
     sum += 1 ; // critical section
    leave cs () ;
   }
   pthread_exit (NULL) ;
}
int main (int argc, char *argv[])
{
  pthread t thread [NUM THREADS] ;
   pthread_attr_t attr ;
   long i, status ;
   // define attribute for joinable threads
  pthread attr init (\delta_aattr) ;
   pthread_attr_setdetachstate (&attr, PTHREAD_CREATE_JOINABLE) ;
   // create threads
  for(i=0; i<NUM THREADS; i++)
   {
    status = pthread create (\&thread[i], \&attr, threadBody, (void *) i) ;
     if (status)
    \mathcal{L} perror ("pthread_create") ;
       exit (1) ;
     }
   }
   // wait all threads to finish
  for (i=0; i<NUM_THREADS; i++)
```
{

```
status = pthread join (thread[i], NULL) ;
     if (status)
    \left\{ \right.perror ("pthread join") ;
      exit (1) ;
\longrightarrow }
   printf ("Sum should be %d and is %d\n", NUM_THREADS*NUM_STEPS, sum) ;
  pthread attr destroy (\delta_aattr) ;
  pthread exit (NULL) ;
}
```
# **Alternância**

Esta solução consiste em definir uma variável turn que indica quem pode acessar a seção crítica a cada instante. Ao sair da seção crítica, cada thread incrementa o valor dessa variável, fazendo com que a próxima thread tenha acesso à seção crítica.

Esta solução funciona, mas é muuuuito lenta. Por que?

### [me3-altern.c](https://wiki.inf.ufpr.br/maziero/doku.php?do=export_code&id=so:exclusao_mutua&codeblock=2)

```
/*
Acesso concorrente a uma variável por muitas threads, solução com alternância.
Compilar com gcc -Wall me3-altern.c -o me3 -lpthread
Carlos Maziero, DINF/UFPR 2020
*/
#include <pthread.h>
#include <stdio.h>
#include <stdlib.h>
#define NUM_THREADS 100
#define NUM_STEPS 100000
int sum = 0 ;
int turn = 0 ;
// enter critical section
void enter cs (long int id)
{
   while (turn != id) ; // busy waiting
  if (sum \frac{6}{5} 100 == 0)
     printf ("Turn: %d, Sum: %d\n", turn, sum) ;
}
// leave critical section
void leave_cs ()
{
```

```
turn = (turn + 1) % NUM THREADS ;
}
void *threadBody(void *id)
{
   int i ;
  for (i=0; i< NUM STEPS; i++)
   {
    enter cs ((long int) id) ;
     sum += 1 ; // critical section
    leave cs () ;
   }
  pthread exit (NULL) ;
}
int main (int argc, char *argv[])
{
  pthread t thread [NUM THREADS] ;
   pthread_attr_t attr ;
   long i, status ;
   // define attribute for joinable threads
  pthread attr init (&attr) ;
  pthread attr setdetachstate (&attr, PTHREAD CREATE JOINABLE) ;
   // create threads
  for(i=0; i<NUM_THREADS; i++)
   {
    status = pthread create (\&thread[i], \&attr, threadBody, (void *) i) ;
     if (status)
     {
      perror ("pthread create") ;
      exit (1) ;
     }
   }
   // wait all threads to finish
  for (i=0; i<NUM THREADS; i++)
   {
    status = pthread join (thread[i], NULL) ;
     if (status)
\overline{\phantom{a}}perror ("pthread join") ;
      exit (1) ;
     }
   }
  printf ("Sum should be %d and is %d\n", NUM THREADS*NUM STEPS, sum) ;
  pthread attr_destroy (&attr) ;
  pthread exit (NULL) ;
}
```
## **Operações atômicas**

Esta solução consiste em usar operações atômicas, como Test-and-Set Lock e similares. No exemplo abaixo é usada uma [operação OR atômica.](http://gcc.gnu.org/onlinedocs/gcc-4.1.2/gcc/Atomic-Builtins.html)

#### [me4-tsl.c](https://wiki.inf.ufpr.br/maziero/doku.php?do=export_code&id=so:exclusao_mutua&codeblock=3)

```
/*
Acesso concorrente a uma variável por muitas threads, solução com TSL.
Compilar com gcc -Wall me4-tsl.c -o me4 -lpthread
Carlos Maziero, DINF/UFPR 2020
*/
#include <pthread.h>
#include <stdio.h>
#include <stdlib.h>
#define NUM_THREADS 100
#define NUM_STEPS 100000
int sum = 0;
int lock = 0 :
// enter critical section
void enter cs (int *lock)
{
  // atomic OR (Intel macro for GCC)
 while ( sync fetch and or (lock, 1)) ; // busy waiting
}
// leave critical section
void leave cs (int *lock)
{
 (*lock) = 0;}
void *threadBody(void *id)
{
   int i ;
  for (i=0; i< NUM STEPS; i++) {
    enter cs (\&lock) ;
     sum += 1 ; // critical section
    leave cs (&lock) ;
   }
  pthread exit (NULL) ;
}
int main (int argc, char *argv[])
{
   pthread_t thread [NUM_THREADS] ;
```

```
pthread attr t attr ;
  long i, status ;
  // define attribute for joinable threads
 pthread attr init (\delta_aattr) ;
 pthread attr setdetachstate (&attr, PTHREAD CREATE JOINABLE) ;
  // create threads
 for(i=0; i<NUM_THREADS; i++)
  {
    status = pthread create (\&thread[i], \&attr, threadBody, (void *) i) ;
    if (status)
   \mathcal{L}perror ("pthread create") ;
      exit (1) ;
     }
  }
  // wait all threads to finish
 for (i=0; i<NUM THREADS; i++)
 \sqrt{2}status = pthread join (thread[i], NULL) ;
    if (status)
     {
       perror ("pthread_join") ;
      exit (1) ;
     }
  }
  printf ("Sum should be %d and is %d\n", NUM_THREADS*NUM_STEPS, sum) ;
  pthread_attr_destroy (&attr) ;
  pthread_exit (NULL) ;
}
```
# **A Instrução XCHG**

Esta solução é similar à anterior, mas usa a instrução [XCHG](http://en.wikibooks.org/wiki/X86_Assembly/Data_Transfer#Data_swap) da plataforma Intel.

```
me5-xchg.c
```

```
/*
Acesso concorrente a uma variável por muitas threads, solução com instrução
XCHG.
Compilar com gcc -Wall me5-xchg.c -o me5 -lpthread
Carlos Maziero, DINF/UFPR 2020
*/
#include <pthread.h>
#include <stdio.h>
#include <stdlib.h>
```

```
#define NUM_THREADS 100
#define NUM_STEPS 100000
int sum = 0;
int lock = \theta :
// enter critical section
void enter_cs (int *lock)
{
 int key = 1 ;
  while (key) // busy waiting
  \left\{ \right. // XCHG lock, key
 __asm__ __volatile__("xchgl %1, %0" // assembly template
 : "=r"(key) // output
                          : "m"(*lock), "0"(key) // input
                          : "memory") ; // clobbered registers
  }
}
// leave critical section
void leave cs (int *lock)
{
 (*lock) = 0;}
void *threadBody(void *id)
₹.
  int i ;
 for (i=0; i< NUM_STEPS; i++) {
   enter cs (\&lock) ;
     sum += 1 ; // critical section
    leave cs (\&lock) ;
   }
 pthread exit (NULL) ;
}
int main (int argc, char *argv[])
{
  pthread t thread [NUM THREADS] ;
 pthread attr t attr ;
  long i, status ;
   // define attribute for joinable threads
   pthread_attr_init (&attr) ;
  pthread_attr_setdetachstate (&attr, PTHREAD CREATE JOINABLE) ;
   // create threads
  for(i=0; i<NUM THREADS; i++)
  \mathcal{L}status = pthread create (&thread[i], &attr, threadBody, (void *) i) ;
     if (status)
```

```
 {
       perror ("pthread_create") ;
       exit (1) ;
    }
   }
  // wait all threads to finish
  for (i=0; i<NUM THREADS; i++)
   {
    status = pthread join (thread[i], NULL) ;
     if (status)
    \mathcal{A} perror ("pthread_join") ;
      exit (1) ;
    }
   }
   printf ("Sum should be %d and is %d\n", NUM_THREADS*NUM_STEPS, sum) ;
  pthread attr destroy (\delta_aattr) ;
  pthread exit (NULL) ;
}
```
# **Com Semáforos**

Esta solução controla a entrada na seção crítica através de um semáforo genérico POSIX.

#### [me6-semaphore.c](https://wiki.inf.ufpr.br/maziero/doku.php?do=export_code&id=so:exclusao_mutua&codeblock=5)

```
/*
Acesso concorrente a uma variável por muitas threads, solução com semáforo.
Compilar com gcc -Wall me6-semaphore.c -o me6 -lpthread
Carlos Maziero, DINF/UFPR 2020
*/
#include <pthread.h>
#include <stdio.h>
#include <stdlib.h>
#include <semaphore.h>
#define NUM_THREADS 100
#define NUM_STEPS 100000
int sum = 0 ;
sem t s ;
void *threadBody(void *id)
{
   int i ;
  for (i=0; i< NUM_STEPS; i++)
```
{

```
sem wait (\&s) ;
     sum += 1 ; // critical section
    sem post (\&s) ;
   }
  pthread_exit (NULL) ;
}
int main (int argc, char *argv[])
{
  pthread t thread [NUM THREADS] ;
   pthread_attr_t attr ;
  long i, status ;
   // initialize semaphore to 1
  sem_init (\&s, 0, 1) ;
   // define attribute for joinable threads
  pthread attr init (\delta_aattr) ;
  pthread attr setdetachstate (&attr, PTHREAD CREATE JOINABLE) ;
   // create threads
  for(i=0; i<NUM THREADS; i++)
   {
    status = pthread create (\&thread[i], \&attr, threadBody, (void *) i) ;
     if (status)
     {
       perror ("pthread_create") ;
       exit (1) ;
     }
   }
   // wait all threads to finish
  for (i=0; i<NUM THREADS; i++)
  \mathcal{L}status = pthread join (thread[i], NULL) ;
     if (status)
     {
      perror ("pthread join") ;
      exit (1);
     }
   }
   printf ("Sum should be %d and is %d\n", NUM_THREADS*NUM_STEPS, sum) ;
  pthread attr destroy (\delta_aattr) ;
  pthread exit (NULL) ;
}
```
# **Com Mutex**

Esta solução controla a entrada na seção crítica através de um mutex POSIX.

[me7-mutex.c](https://wiki.inf.ufpr.br/maziero/doku.php?do=export_code&id=so:exclusao_mutua&codeblock=6)

```
/*
Acesso concorrente a uma variável por muitas threads, solução com mutex.
Compilar com gcc -Wall me7-mutex.c -o me7 -lpthread
Carlos Maziero, DINF/UFPR 2020
*/
#include <pthread.h>
#include <stdio.h>
#include <stdlib.h>
#define NUM_THREADS 100
#define NUM_STEPS 100000
int sum = 0 ;
pthread_mutex_t mutex ;
void *threadBody(void *id)
{
   int i ;
  for (i=0; i< NUM STEPS; i++)
  \sqrt{2} pthread_mutex_lock (&mutex) ;
     sum += 1 ; // critical section
    pthread mutex unlock (&mutex) ;
   }
   pthread_exit (NULL) ;
}
int main (int argc, char *argv[])
{
  pthread_t thread [NUM THREADS] ;
  pthread attr t attr ;
   long i, status ;
   // initialize mutex
  pthread mutex init (\deltamutex, NULL) ;
   // define attribute for joinable threads
  pthread attr init (\delta_aattr) ;
  pthread attr setdetachstate (&attr, PTHREAD CREATE JOINABLE) ;
   // create threads
  for(i=0; i<NUM THREADS; i++)
   {
    status = pthread create (\&thread[i], \&attr, threadBody, (void *) i) ;
     if (status)
     {
      perror ("pthread create") ;
      exit (1) ;
     }
```
}

```
 // wait all threads to finish
 for (i=0; i<NUM THREADS; i++)
  {
   status = pthread join (thread[i], NULL) ;
    if (status)
    {
       perror ("pthread_join") ;
      exit (1) :
     }
  }
  printf ("Sum should be %d and is %d\n", NUM_THREADS*NUM_STEPS, sum) ;
  pthread_attr_destroy (&attr) ;
  pthread_exit (NULL) ;
}
```
From: <https://wiki.inf.ufpr.br/maziero/>- **Prof. Carlos Maziero**

Permanent link: **[https://wiki.inf.ufpr.br/maziero/doku.php?id=so:exclusao\\_mutua](https://wiki.inf.ufpr.br/maziero/doku.php?id=so:exclusao_mutua)**

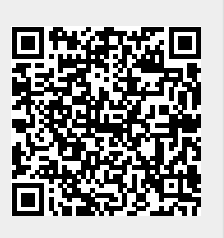

Last update: **2022/11/30 11:38**